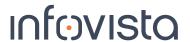

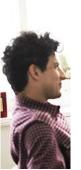

## **Course Syllabus**

## Ativa™ App Administrator

Duration: 2 Days

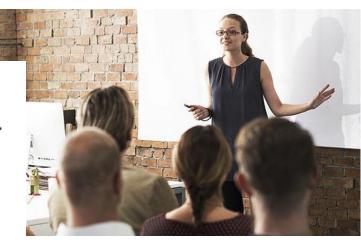

Pre-requisites: each trainee should have his own account configured to access the system during the training.

| Module / Unit Title                        | Lab # |  |
|--------------------------------------------|-------|--|
| 1. System Overview                         |       |  |
| a) Introduction to Ativa™ App              |       |  |
| b) Ativa™ App system architecture          |       |  |
| c) Kubernetes introduction                 |       |  |
| d) Rancher introduction                    | Quiz  |  |
| 2. User Management                         |       |  |
| a) User and Organization Management        | Lab 1 |  |
| b) Working in a multi-tenancy environment  |       |  |
| c) User Audit                              | Lab 2 |  |
| d) Modifying Solution Packages permissions |       |  |
| e) Setting up Visible columns              | Lab 3 |  |
| f) Email Management                        | Lab 4 |  |

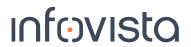

|    | Modul                                  | e / Unit Title | Lab #  |
|----|----------------------------------------|----------------|--------|
| 3. | . System Enrichment                    |                |        |
|    | a) MDM system enrichment overview      |                |        |
|    | b) Enriching Network elements          |                | Lab 5  |
|    | c) Customizing Protocol Error Messag   | es             | Lab 6  |
|    | d) Customizing Filters and columns     |                |        |
| 4. | . Application Set up                   |                |        |
|    | a) Trace settings                      |                | Lab 7  |
|    | b) Ladder settings                     |                | Lab 8  |
|    | c) Troubleshooting perspectives        |                |        |
|    | d) Scheduling reports                  |                | Lab 9  |
|    | e) Normalization                       |                |        |
|    | f) Understanding Correlation           |                |        |
| 5. | System Monitoring                      |                |        |
|    | a) Monitoring overview                 |                |        |
|    | b) Working with Grafana                |                | Lab 10 |
|    | c) Monitoring system health – best pra | ctices         | Lab 11 |
|    | d) Ativa™ App Logging                  |                | Lab 12 |
| 6. | . Working with Ativa™ App API          |                |        |
|    | a) Understanding Ativa™ App API        |                |        |
|    | b) API authentication                  |                |        |
|    | c) API requests – best practices       |                | Lab 13 |
|    | d) Troubleshooting API requests        |                | Lab 14 |